## **Resources to Ensure Your Class Always Meets**

There are times when you may not be able to meet with your students in the physical classroom space. You may be out of the country, attending a conference, or there may be other activities which interfere with classroom accessibility for your students.

Consider these options below, including using bCourses as a virtual classroom.

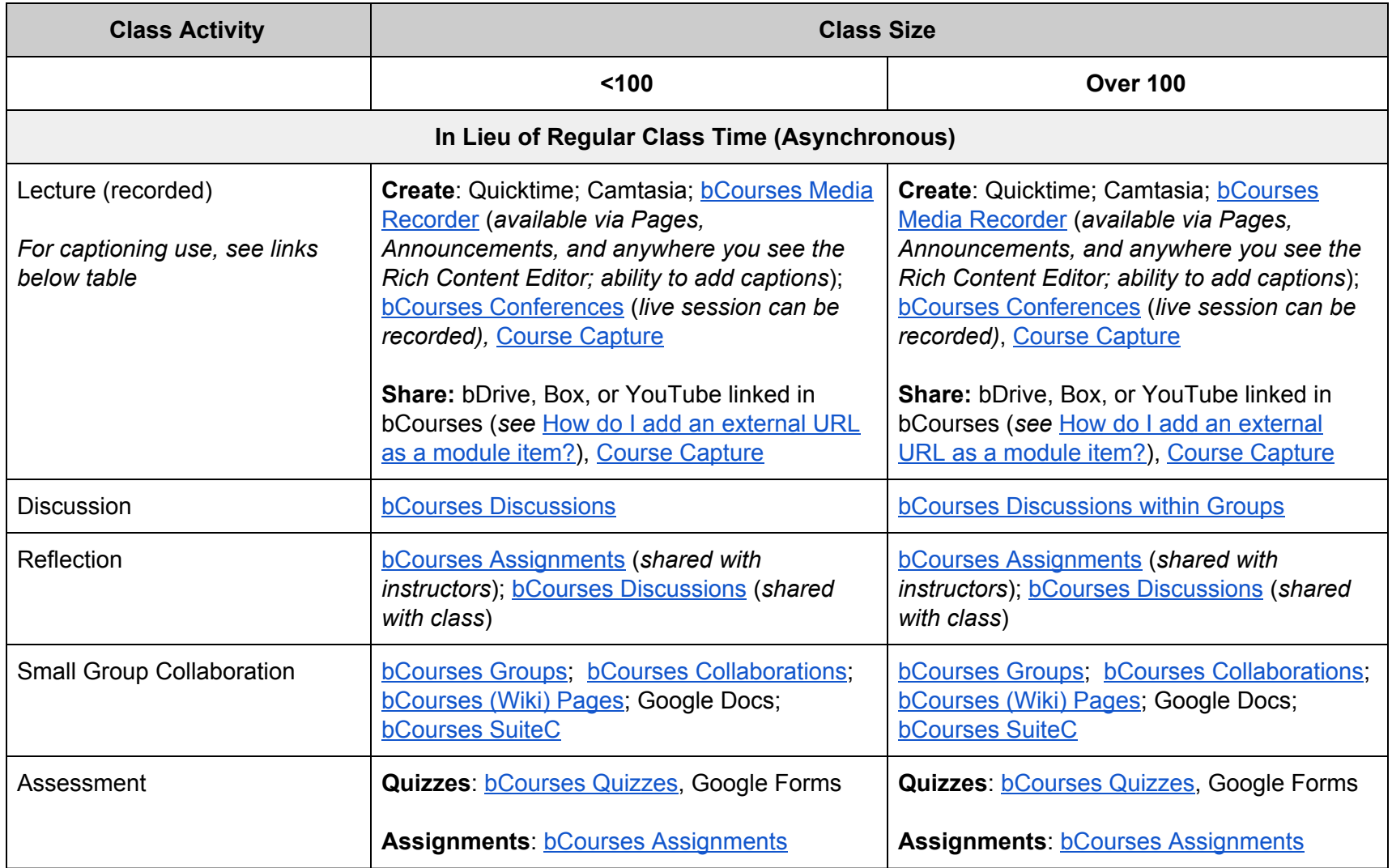

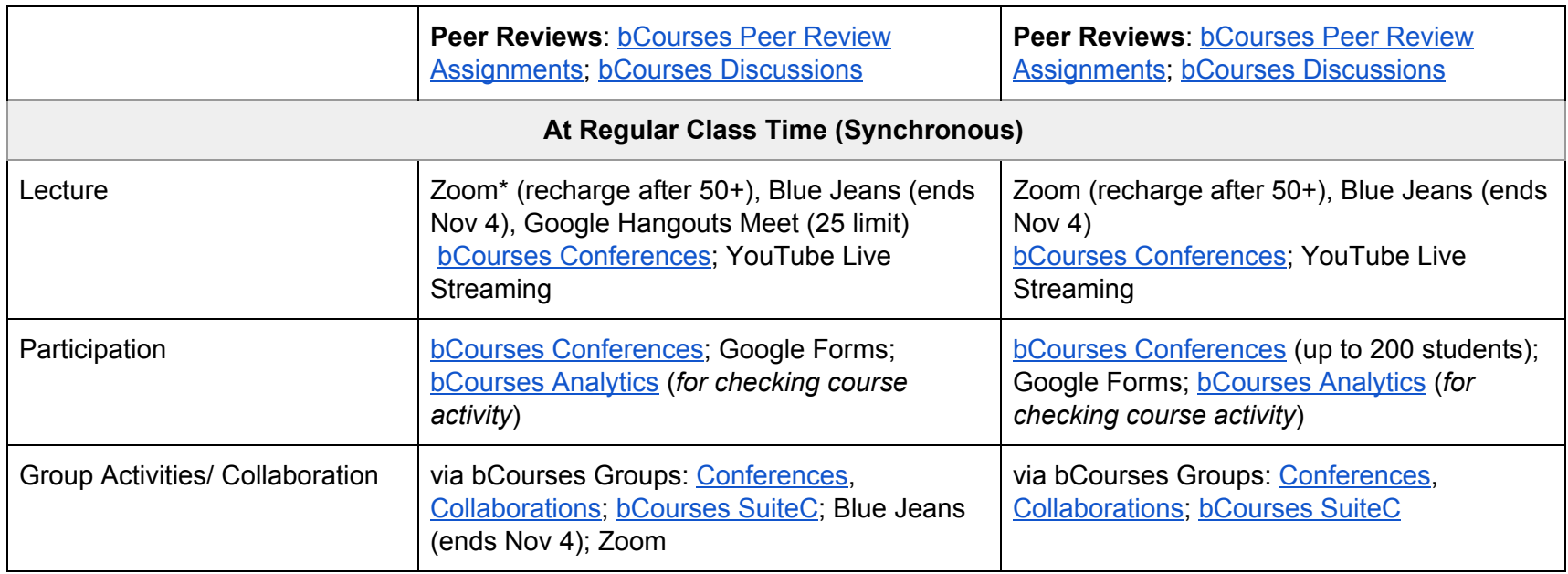

*\*Please note that Zoom requires an account and use of chartstring*

For in-person support, visit the Academic [Innovation](http://ais.berkeley.edu/) Studio (117 Dwinelle), M-F, 9-5, to help you figure out your selected option. For all other related inquiries, contact [teaching@berkeley.edu.](mailto:teaching@berkeley.edu)

**Other helpful links: DIY [Media](http://ets.berkeley.edu/diy) service page [Uploading](https://berkeley.service-now.com/kb_view.do?sysparm_article=KB0010685) Video to Google Drive Which online video [sharing](https://berkeley.service-now.com/kb_view.do?sysparm_article=KB0011082) tool should I use? Screen Capture [applications](https://berkeley.service-now.com/kb_view.do?sysparm_article=KB0010678) Where can I find [instructions](https://berkeley.service-now.com/kb_view.do?sysparm_article=KB0011843) on how to use the hardware and software in the DIY Media Studios? YouTube - [Uploading](https://support.google.com/youtube/answer/57407?hl=en&ref_topic=2888648) Videos [Captioning](https://webaccess.berkeley.edu/resources/tips/captioning) YouTube Videos**

\*Consider any Department, School or College policies about the number of class sessions an instructor can miss in a given semester.